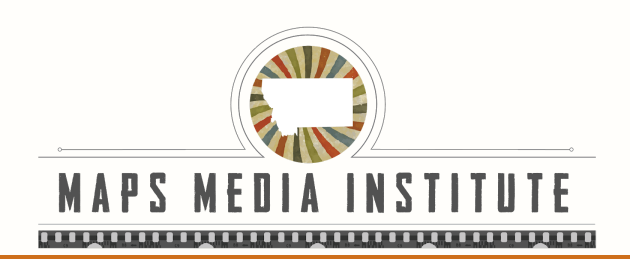

# **Week 1**

# **Course Objective**

In this 3 week class, students will…

- Explore the basics of creating music for short films
- Learn to create ambiance, emphasize key film moments, and build and release musical tension
- Learn to write, record, edit, and mix music using a DAW (Digital Audio Workstation)
- Study work and professional lives of film/tv composers.

# **Materials/Equipment**

#### **Equipment**

- iPad
- Multi-port Adapter
- Midi Keyboard

#### **Apps**

- Soundtrap
- Garageband
- **Voice Memo**
- *iMovie*

# **Week 1 Lessons**

# **Day 1**

## **History of Sound In Film**

● A look into the history of sound and music in films

#### **Make Something - ABA Part 1**

- Students will use ABA song structure to make a song with pre recorded samples
- Students will create their projects around a short video clip

### **Project Brainstorm**

- Students will begin brainstorming ideas for their 3 week projects
- Students will be asked to create:
	- 2 individual pieces

# **Resources**

- The Making Of "Wakanda" With Ludwig Göransson | Presented By Marvel Studio's Black Panther: <https://www.youtube.com/watch?v=fcO5klPyfX4>
- Jonathan Wolff on E! News: <https://www.youtube.com/watch?v=oVldNNHQWVw>
- Musical Form:<https://www.youtube.com/watch?v=T5wTqFteQVY>

# **Day 2**

# **History of Recorded Music**

- A look into how music is used to communicate
- Students will explore the history of recorded music from the first recordings on wax disc through the digital age

# **Make Something - ABA Part 2**

- Students will continue to work with ABA song structure
- Students will add to their projects with new samples
- Students will create their projects around a short video clip

## **Project Brainstorm**

- Students will begin brainstorming ideas for their 3 week projects
- Students will be asked to create:
	- 2 individual pieces

## **Resources**

- From Phonographs to Spotify: A Brief History of the Music Industry: <https://www.youtube.com/watch?v=-bVketPj5to>
- How 'The Mandalorian' Score Found The New 'Star Wars' Sound <https://www.youtube.com/watch?v=aQIcZbzr9Wk>
- Hans Zimmer Breaks Down His Legendary Career | Vanity Fair [https://www.youtube.com/watch?v=GGs\\_NT4iL2c](https://www.youtube.com/watch?v=GGs_NT4iL2c)

### **Soundtrap/Garageband Basics (Part 1)**

● Students will explore the layout and basic functions of Soundtrap/Garageband

### **Writing For Film 101**

● Students will explore the basics of writing music for films

### **Brainstorm Deadline**

● Students will finalize their individual and group project ideas

### **Weekly Wrap Up and Discuss Week 2**

● Students will create an "Action Plan" for their 3 week projects

### **Resources**

- How to Simply and Effectively Score a Short Film: <https://www.youtube.com/watch?v=NNuCI5Cu7wQ>
- Stranger Things Composers Break Down the Show's Music | Vanity Fair <https://www.youtube.com/watch?v=lIrBQim8dzk>
- Hans Zimmer making of THE LION KING Soundtrack <https://www.youtube.com/watch?v=S3o7eBeTQo0>
- How to Score the Same Movie Scene as Four Different Genres | Reverb.com <https://www.youtube.com/watch?v=vBibvL8Ddnc>